# MC102 – Aula 26 **Recursão**

Instituto de Computação - Unicamp

<span id="page-0-0"></span>1 de Junho de 2012

メロト メ御 ドメ 老 トメ 老 トリ (者)

## Roteiro

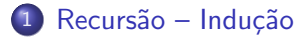

- 2 Recursão
- 3 [Fatorial](#page-16-0)
- 4 O que acontece na memória
- 5 Recursão  $\times$  Iteração
- 6 [Soma em um Vetor](#page-39-0)
- 7 Números de fibonacci

 $\leftarrow$ 

### Recursão - Indução

- Devemos criar uma algoritmo para resolver um determinado problema.
- <span id="page-2-0"></span> $\bullet$  Usando o método de recursão/indução, a solução de um problema pode ser expressa da seguinte forma:
	-
	-

### Recursão - Indução

- Devemos criar uma algoritmo para resolver um determinado problema.
- $\bullet$  Usando o método de recursão/indução, a solução de um problema pode ser expressa da seguinte forma:
	- Primeiramente, definimos a solução para casos básicos;
	-

### Recursão - Indução

- Devemos criar uma algoritmo para resolver um determinado problema.
- <span id="page-4-0"></span>• Usando o método de recursão/indução, a solução de um problema pode ser expressa da seguinte forma:
	- Primeiramente, definimos a solução para casos básicos;
	- Em seguida, definimos como resolver o problema para um caso geral, utilizando-se de soluções para instâncias menores do problema.

# Inducão

- **· Indução:** Técnica de demonstração matemática onde algum parâmetro da proposição a ser demonstrada envolve números naturais.
- 
- 
- 
- 
- 

<span id="page-5-0"></span>(ロ) (伊) (手

# Inducão

- **· Indução:** Técnica de demonstração matemática onde algum parâmetro da proposição a ser demonstrada envolve números naturais.
- $\bullet$  Seja  $\tau$  uma proposição que desejamos provar como verdadeira para todos valores naturais n.
- 
- 
- 
- 

<span id="page-6-0"></span>( □ ) ( 何 )

# Inducão

- **· Indução:** Técnica de demonstração matemática onde algum parâmetro da proposição a ser demonstrada envolve números naturais.
- $\bullet$  Seja  $\tau$  uma proposição que desejamos provar como verdadeira para todos valores naturais n.
- $\bullet$  Ao invés de provar diretamente que T é válido para todos os valores de  $n$ , basta provar as duas condições 1 e 3 a seguir:
- 
- 
- 

<span id="page-7-0"></span>( □ ) ( 何 )

# Inducão

- **· Indução:** Técnica de demonstração matemática onde algum parâmetro da proposição a ser demonstrada envolve números naturais.
- $\bullet$  Seja  $\tau$  uma proposição que desejamos provar como verdadeira para todos valores naturais n.
- $\bullet$  Ao invés de provar diretamente que T é válido para todos os valores de  $n$ , basta provar as duas condições 1 e 3 a seguir:
- **Passo base:** PROVAR que T é válido para  $n = 1$ .
- 
- 

<span id="page-8-0"></span>

# Inducão

- **· Indução:** Técnica de demonstração matemática onde algum parâmetro da proposição a ser demonstrada envolve números naturais.
- $\bullet$  Seja  $\tau$  uma proposição que desejamos provar como verdadeira para todos valores naturais n.
- $\bullet$  Ao invés de provar diretamente que T é válido para todos os valores de  $n$ , basta provar as duas condições 1 e 3 a seguir:
- **Passo base:** PROVAR que T é válido para  $n = 1$ .
- **2 Hipótese de Indução:** Assumimos que T é válido para  $n 1$ .

<span id="page-9-0"></span>(ロ) (伊) (手

# Inducão

- **· Indução:** Técnica de demonstração matemática onde algum parâmetro da proposição a ser demonstrada envolve números naturais.
- $\bullet$  Seja  $\tau$  uma proposição que desejamos provar como verdadeira para todos valores naturais n.
- $\bullet$  Ao invés de provar diretamente que T é válido para todos os valores de  $n$ , basta provar as duas condições 1 e 3 a seguir:
- **Passo base:** PROVAR que T é válido para  $n = 1$ .
- **2 Hipótese de Indução:** Assumimos que T é válido para  $n 1$ .
- **3 Passo de Indução:** Sabendo que T é válido para  $n 1$ devemos PROVAR que  $T$  é válido para [n](#page-9-0).

(□ ) ( n ) (

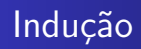

- Por que a indução funciona? Por que as duas condições são suficientes?
	- Mostramos que T é valido para um caso simples como  $n = 1$ .
	- Com o passo da indução mostramos que T é válido para  $n = 2$ .
	- Como  $T$  é válido para  $n = 2$ , pelo passo de indução,  $T$ também é válido para  $n = 3$ , e assim por diante.

# Exemplo

### Teorema

A soma  $S(n)$  dos primeiros n números naturais é n $(n + 1)/2$ 

### Prova.

**Base:** Para  $n = 1$  devemos mostrar que  $n(n + 1)/2 = 1$ , o que é claramente verdade.

4 0 8

# Exemplo

### Teorema

A soma  $S(n)$  dos primeiros n números naturais é n $(n + 1)/2$ 

### Prova.

**Base:** Para  $n = 1$  devemos mostrar que  $n(n + 1)/2 = 1$ , o que é claramente verdade.

Hip. de Indução: Vamos assumir que é válido para um valor n, ou seja,  $S(n) = n(n+1)/2$ .

 $\Box$ 

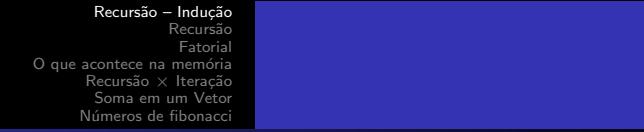

### **Exemplo**

Prova.

**Passo:** Devemos mostrar que é válido para  $n + 1$ , ou seja, devemos mostrar que  $S(n + 1) = (n + 1)(n + 2)/2$ . Por definição,  $S(n + 1) = S(n) + n + 1$ . Por hipótese  $S(n) = n(n + 1)/2$ , logo

$$
S(n+1) = S(n) + n + 1
$$
  
= n(n+1)/2 + n + 1  
= n(n+1)/2 + 2(n+1)/2  
= (n+2)(n+1)/2

Π

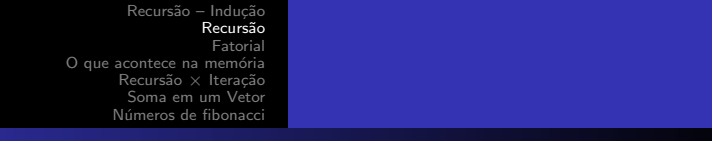

## Recurs˜ao

- Definições recursivas de funções funcionam como o *princípio* matemático da indução que vimos anteriormente.
- <span id="page-15-0"></span>• A idéia é que a solução de um problema pode ser expressa da seguinte forma:
	- Definimos a solução para os casos básicos;
	- Definimos como resolver o problema geral utilizando soluções do mesmo problema só que para casos menores.

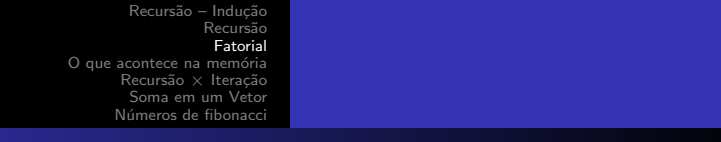

### Problema: Calcular o fatorial de um número  $(n!)$ . Qual o caso base e o passo da indução?

<span id="page-16-0"></span>

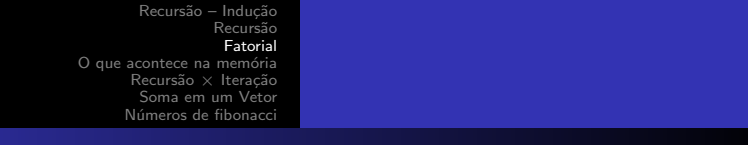

Problema: Calcular o fatorial de um número  $(n!)$ . Qual o caso base e o passo da indução?

 $\bullet$  Se n é igual a 1, então o fatorial é 1.

Qual seria o passo indutivo?

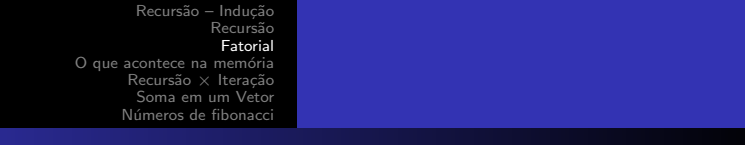

Problema: Calcular o fatorial de um número  $(n!)$ . Qual o caso base e o passo da indução?

 $\bullet$  Se n é igual a 1, então o fatorial é 1.

Qual seria o passo indutivo?

 $\bullet$  Temos que expressar a solução para  $n > 1$ , supondo que já sabemos a solução para algum caso mais simples.

$$
\bullet \ \ n! = n * (n-1)!.
$$

Este caso é trivial pois a própria definição do fatorial é recursiva.

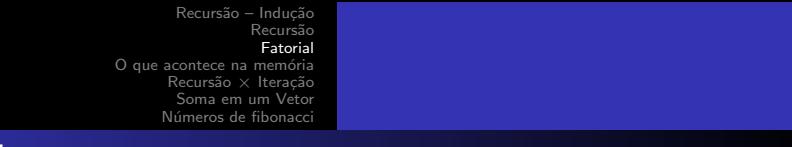

Portanto, a solução do problema pode ser expressa da seguinte forma:

• Se 
$$
n = 1
$$
 então  $n! = 1$ .

• Se 
$$
n > 1
$$
 então  $n! = n * (n - 1)!$ .

Note como aplicamos o princípio da indução:

- $\bullet$  Sabemos a solução para um caso base:  $n = 1$ .
- Definimos a solução do problema geral n! em termos do mesmo problema só que para um caso menor  $((n - 1)!)$ .

```
Recursão - Inducão
                  Recursão
                   Eatorial
O que acontece na memória
      Recursão × Iteração
       Soma em um Vetor
      Números de fibonacci
```
### **Fatorial em C**

```
long fatr(long n){
    long x, r;if(n == 1) //Passo Básico
      return 1;
    elsef
      x = n-1:
      r = fatr(x); //Sabendo o fatorial de (n-1)
      return (n * r); //calculamos o fatorial de n
    }
ł
```
4 0 8

 $QQ$ 

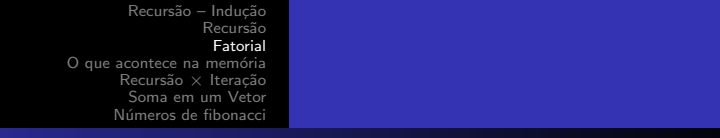

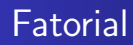

- · Para solucionar o problema, é feita uma chamada para a própria função, por isso, esta função é chamada recursiva.
- 

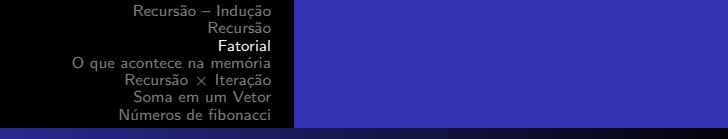

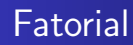

- · Para solucionar o problema, é feita uma chamada para a própria função, por isso, esta função é chamada recursiva.
- Recursividade geralmente permite uma descrição mais clara e concisa dos algoritmos, especialmente quando o problema é recursivo por natureza.

O que acontece na memória

- **•** Precisamos entender como é feito o controle sobre os dados locais em chamadas recursivas.
- <span id="page-23-0"></span>• A memória de um sistema computacional é dividida em três partes:
	- Espaco Estático: Contém as variáveis globais e código do programa.
	- Heap: Para alocação dinâmica de memória.
	- · Pilha: Para execução de funções.

O que acontece na memória

O que acontece na pilha:

- · Toda vez que uma função é invocada, seus dados locais são armazenados no topo da pilha.
- Quando uma função termina a sua execução, seus dados locais são removidos da pilha.

Considere o exemplo:

```
int f1(int a, int b){
   int c=5;
   return (c+a+b);
}
int f2(int a, int b){
   int c;
   c = f1(b, a):
   return c;
}
```
O que acontece na memória

Inicialmente a pilha está vazia.

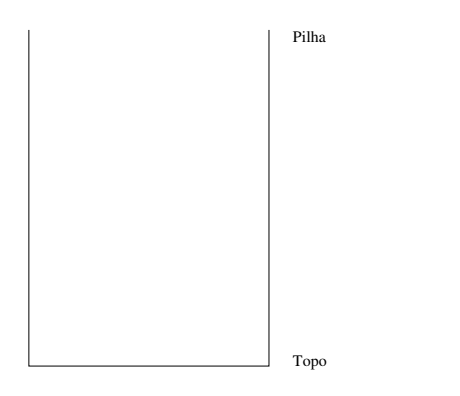

4 0 8

 $299$ 

∍ -b

∍

O que acontece na memória

Quando f2(2,3) é invocada, seus dados locais são alocados no topo da pilha.

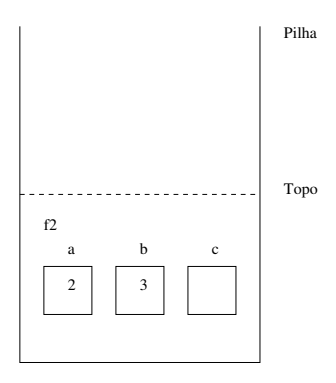

a.  $\Box$ 

O que acontece na memória

A função  $f2$  invoca a função  $f1(b,a)$  e os dados locais desta são alocados no topo da pilha sobre os de f2.

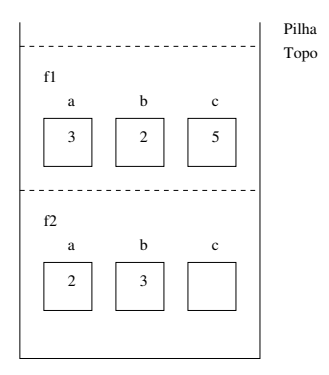

O que acontece na memória

A função f1 termina, devolvendo 10. Os dados locais de f1 são removidos da pilha.

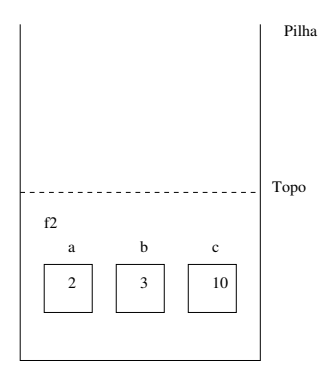

 $\Box$ 

O que acontece na memória

Finalmente f2 termina a sua execução devolvendo 10. Seus dados locais são removidos da pilha.

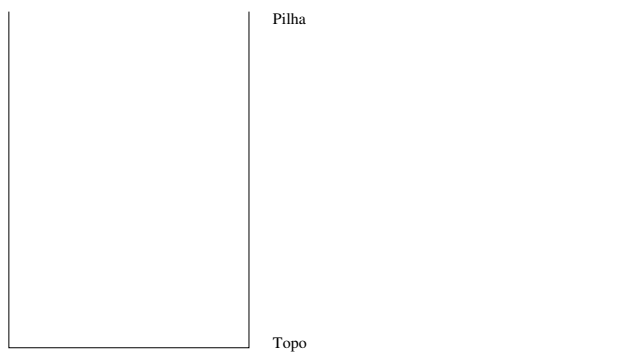

4 0 8

 $\Omega$ 

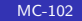

O que acontece na memória

No caso de chamadas recursivas para uma mesma função, é como se cada chamada correspondesse a uma função distinta.

- As execuções das chamadas de funções recursivas são feitas na pilha, assim como qualquer função.
- O último conjunto de dados locais alocados na pilha, que está no topo, corresponde aos dados da última chamada da função.
- Quando termina a execução de uma chamada da função, os dados locais desta são removidos da pilha.

```
Recursão - Indução
                   Recurs˜ao
                    Fatorial
O que acontece na memória
       Recursão \times IteracióSoma em um Vetor
      Números de fibonacci
```
Usando recursão em programação

Considere novamente a solução recursiva para se calcular o fatorial e assuma que seja feito a chamada fatr(4).

```
long fatr(long n){
    long x,r;
    if(n == 1) //Passo Básico
      return 1;
    else{
      x = n-1:
      r = \text{fatr}(x); //Sabendo o fatorial de (n-1)return (n* r); //calculamos o fatorial de n
    }
}
```
### O que acontece na memória

- Cada chamada da função *fatr* cria novos dados locais de mesmo nome  $(n, x, r)$ .
- 
- 

O que acontece na memória

- Cada chamada da função *fatr* cria novos dados locais de mesmo nome  $(n, x, r)$ .
- $\bullet$  Portanto, vários dados (variáveis e parâmetros) n, x e r podem existir em um dado momento.
- 

O que acontece na memória

- Cada chamada da função *fatr* cria novos dados locais de mesmo nome  $(n, x, r)$ .
- $\bullet$  Portanto, vários dados (variáveis e parâmetros) n, x e r podem existir em um dado momento.
- $\bullet$  Em um dado instante, o nome n (ou x ou r) refere-se ao dado local da função que está sendo executada naquele instante.

### O que acontece na memória

Estado da Pilha de execução para  $fatr(4)$ .

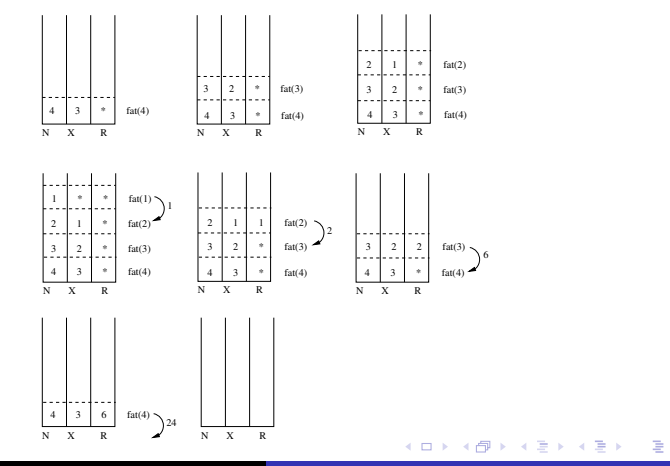

[MC-102](#page-0-0)

O que acontece na memória

- $\bullet$  É claro que as variáveis x e r são desnecessárias.
- Você também deveria testar se n não é negativo!

```
long fatr (long n){
    if(n \leq 1) //Passo Básico
      return 1;
    else //Sabendo o fatorial de (n-1)
          //calculamos o fatorial de n
      return (n* fatr(n-1));
}
```
### $Recurs$ ão  $\times$  Iteração

- Soluções recursivas são geralmente mais concisas que as iterativas. Programas mais simples.
- Soluções iterativas em geral têm a memória limitada enquanto as recursivas, n˜ao.
- <span id="page-37-0"></span>• Cópia dos parâmetros a cada chamada recursiva é um custo adicional para as soluções recursivas.

```
Recursão - Inducão
                  Recursão
                   Eatorial
O que acontece na memória
      Recursão × Iteração
        Soma em um Vetor
      Números de fibonacci
```
### Recursão  $\times$  Iteração

```
Neste caso, uma solução iterativa é mais eficiente. Por quê?
long fat(long n)\mathcal{L}long r = 1;
   for(int i = 1; i <= n; i++)
       r = r * i;return r;
\mathcal{F}
```
4日)

### Exemplo: Soma de elementos de um vetor

- Suponha que temos um vetor v de inteiros de tamanho  $n+1$ , e queiramos saber a soma dos seus elementos da posição 0 até *n*.
- Como podemos descrever este problema de forma recursiva? Isto é, como podemos descrever este problema em função de si mesmo?
- $\bullet$  Vamos denotar por  $S(n)$  a soma dos elementos das posições 0 até *n* do vetor. Com isso temos:

<span id="page-39-0"></span>ഹൈ

### Exemplo: Soma de elementos de um vetor

- Suponha que temos um vetor v de inteiros de tamanho  $n+1$ , e queiramos saber a soma dos seus elementos da posição 0 até *n*.
- Como podemos descrever este problema de forma recursiva? Isto é, como podemos descrever este problema em função de si mesmo?
- $\bullet$  Vamos denotar por  $S(n)$  a soma dos elementos das posições 0 até *n* do vetor. Com isso temos:
	- $\bullet$  Se  $n = 0$  então a soma é igual a v[0].
	-

ഹൈ

### Exemplo: Soma de elementos de um vetor

- Suponha que temos um vetor v de inteiros de tamanho  $n+1$ , e queiramos saber a soma dos seus elementos da posição 0 até *n*.
- Como podemos descrever este problema de forma recursiva? Isto é, como podemos descrever este problema em função de si mesmo?
- $\bullet$  Vamos denotar por  $S(n)$  a soma dos elementos das posições 0 até *n* do vetor. Com isso temos:
	- $\bullet$  Se  $n = 0$  então a soma é igual a v[0].
	- $\bullet$  Se *n* > 0 então a soma é igual a v[*n*] + S(*n* − 1).

```
Recursão - Inducão
                 Recursão
                   Fatorial
O que acontece na memória
      Recursão × Iteração
       Soma em um Vetor
      Números de fibonacci
```
## Algoritmo em C

```
int soma(int v[], int n){
  if(n == 0)return v[0];else
     return v[n] + soma(v, n-1);
\mathcal{F}
```
**← ロ ▶ → イ 冊** 

 $299$ 

э  $\rightarrow$ 

э

### Exemplo de execução

 $\dot{E}$  claro que o você deve se certificar de usar valores válidos de *n*.  $V = (4, 3, 6, 2, 5)$ 

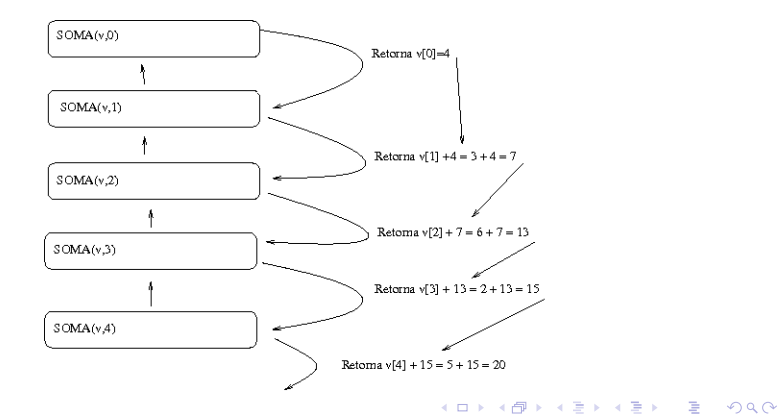

 $MC-102$ 

### Soma do vetor recursivo

- · O método recursivo sempre termina:
	- · Existência de um caso base.
	- A cada chamada recursiva do método temos um valor menor de  $n$ .

4 0 8

```
Recursão - Inducão
                  Recursão
                   Eatorial
O que acontece na memória
       Recursão × Iteração
        Soma em um Vetor
      Números de fibonacci
```
# Algoritmo em C

Neste caso, é claro que a solução iterativa também seria melhor (não há criação de variáveis das chamadas recursivas):

```
int calcula_soma(int[] v, int n){
    int soma=0, i;
    for(i=0; i<=n; i++)some = soma + v[i]:
    return soma;
\mathcal{F}
```
# Fibonacci

• A série de fibonacci é a seguinte:

• 1, 1, 2, 3, 5, 8, 13, 21, ...

- Queremos determinar qual é o n-ésimo (fibo $(n)$ ) número da série.
- Como descrever o *n*-ésimo número de fibonacci de forma recursiva?

<span id="page-46-0"></span>4 0 8

## Fibonacci

- No caso base temos:
	- Se  $n = 1$  ou  $n = 2$  então fibo $(n) = 1$ .
- $\bullet$  Sabendo casos anteriores podemos computar fibo $(n)$  como:

• 
$$
fibo(n) = fibo(n-1) + fibo(n-2).
$$

4日)

```
Recursão - Indução
                                            Recurs˜ao
                                            Fatorial
                           O que acontece na memória
                                 Recursão \times IteracióSoma em um Vetor
                                Números de fibonacci
Algoritmo em C
```
A definição anterior é traduzida diretamente em um algoritmo em  $C:$ 

```
long fibo(long n){
  if(n \leq 2)return 1;
  else
    return (fibo(n-1) + fibo(n-2));}
```
4日)

## Relembrando

- Recursão é uma técnica para se criar algoritmos onde:
	- 1 Devemos descrever soluções para casos básicos.
	- 2 Assumindo a existência de soluções para casos menores, mostramos como obter solução para o caso maior.
- Algoritmos recursivos geralmente são mais claros e concisos.
- $\bullet$  Implementador deve avaliar clareza de código  $\times$  eficiência do algoritmo.